```
I n [ ] : = folder = "C:\\drorbn\\Album\\2024.04.21_Kayaking_in_Xochimilco";
     SetDirectory[folder];
     nbd = Select[FileNames["*", "C:\\drorbn\\Album"], FileType[# ]  Directory &];
     len = Length[nbd]
     loc = Position[nbd, folder]〚1, 1〛;
     DeleteFile[nbd[Mod[#, len, 1]] <> "\\index.html"] & /@ (loc + {1, -1});
     fs = Echo@Take[FileNames["*.gpx"], All];
     data = Union@Table["Geometry" /. Import[f, "Data"], {f, fs}];
     path = Echo@GeoGraphics[{Red, data},
         GeoGridRangePadding  Scaled[0.1],
         GeoScaleBar  "Kilometers"
        ];
     Export["Path%.png", path]
     path3D = Echo@ResourceFunction["GeoElevationGraphics3D"][{Red, data},
         GeoGridRangePadding  0,
         GeoScaleBar  "Kilometers"
         ];
     Export["Path3D%.png", path3D]
     PathLocation = Module{R = 3000, r = 5, n = 6, res = 600},
       ImageAssemble
         Partition[# , 3] &@Table
           Rasterize
            GeoGraphics{Red, Thick, data},
             GeoCenter  Mean@Cases[data, GeoPosition[l_List]  Mean[l], ∞] ,
             GeoRange  QuantityR (r / R)(k-1)/(n-1), "Kilometers",
             GeoScaleBar  "Kilometers",
             ImageSize  res
            ,
            RasterSize  res
           ,
           {k, n},
         "Fit", Background  White
      1
     Export["PathLocation.png", PathLocation]
```
### **ResetDirectory[]**

#### *O u t [ ] =*

290

**DeleteFile:** Directory or file "C:\drorbn\Album\2024\_Greater\_Toronto\_Stay\_in\_Place\index.html" not found.

**DeleteFile:** Directory or file "C:\drorbn\Album\2024.04.20\_Coyoacan\_to\_Teotihuacan\_Ride\index.html" not found.

#### $%$  {2024-04-21 1526613165 2024.04.21 Kayaking in Xochimilco.gpx}

**ID** Union: Heads List and GIS`DisjointBoxes at positions 2 and 1 are expected to be the same.

Part: The expression

Union[GIS`DisjointBoxes[{{{-3.14226 × 10<sup>6</sup>, 622498.}, {-3.14223 × 10<sup>6</sup>, 622535.}}, {{-3.14233 × 10<sup>6</sup>, 622584.}, {-3.14228 × 10<sup>6</sup>,  $622621$ .},  $\{[-3.14225 \times 10^6, 622647]\}, \{-3.14219 \times 10^6, 622684.\}$ ,  $\{\div 5 \gg, \{\{-3.14218 \times 10^6, 622608.\}, \{-3.14213 \times 10^6, 62860\}\}$  $622645$ .}, {{-3.1421 × 10<sup>6</sup>, 622568.}, {-3.14203 × 10<sup>6</sup>, 622605.}}, «3»}, Join[{}, \$Failed]], {}]

cannot be used as a part specification.

Part: The expression

Union[GIS`DisjointBoxes[{{{-3.14226 × 10<sup>6</sup>, 622498.}, {-3.14223 × 10<sup>6</sup>, 622535.}}, {{-3.14233 × 10<sup>6</sup>, 622584.}, {-3.14228 × 10<sup>6</sup>,  $622621$ .},  $\{[-3.14225 \times 10^6, 622647, ]\}$ ,  $[-3.14219 \times 10^6, 622684. \}$ ,  $\ll5 \gg$ ,  $\{[-3.14218 \times 10^6, 622608. \}$ ,  $\{-3.14213 \times 10^6, 622608. \}$  $622645$ .}, {{-3.1421 × 10<sup>6</sup>, 622568.}, {-3.14203 × 10<sup>6</sup>, 622605.}}, «3»}, Join[{}, \$Failed]], {}] cannot be used as a part specification.

**Part:** The expression

Union[GIS`DisjointBoxes[{{{-3.14226 × 10<sup>6</sup>, 622498.}, {-3.14223 × 10<sup>6</sup>, 622535.}}, {{-3.14233 × 10<sup>6</sup>, 622584.}, {-3.14228 × 10<sup>6</sup>,  $622621$ .},  $\{[-3.14225 \times 10^6, 622647]\}, \{-3.14219 \times 10^6, 622684.\}$ ,  $\{\div 5 \gg, \{\{-3.14218 \times 10^6, 622608.\}, \{-3.14213 \times 10^6, 62860\}\}$  $622645$ .}}, {{-3.1421 × 10<sup>6</sup>, 622568.}, {-3.14203 × 10<sup>6</sup>, 622605.}}, «3»}, Join[{}, \$Failed]], {}] cannot be used as a part specification.

- General: Further output of Part::pkspec1 will be suppressed during this calculation.
- **ID** Union: Heads List and GIS`DisjointBoxes at positions 2 and 1 are expected to be the same.
- **Union:** Heads List and GIS`DisjointBoxSets at positions 2 and 1 are expected to be the same.
- General: Further output of Union:: heads will be suppressed during this calculation.
- Extract: Position specification Union[GIS`DisjointBoxSets[{«1»}, Join[{}, \$Failed, \$Failed, \$Failed]], {}] in «1» is not applicable.
- Extract: Position specification Union GIS`DisjointBoxSets  $\{\ll 1\gg\}$ , Join  $\{\gamma, \varphi\}$  Failed,  $\varphi\$ Failed,  $\|\gamma\|$  in

Extract{{«1»}, Union[GIS`DisjointBoxSets{{GIS`LineBoxSet[250][GIS`BoxJoin[{GIS`RotatedBox[«3»], GIS`RotatedBox[«3»], GIS`RotatedBox[<<3>>], GIS`RotatedBox[<<3>>], GIS`RotatedBox[3], GIS`RotatedBox[<3>>], GIS`RotatedBox[  $\ll$ 3»], GIS`RotatedBox[ $\ll$ 3»], GIS`RotatedBox[ $\ll$ 3»], GIS`RotatedBox[ $\ll$ 3»],  $\ll$ 5»]],  $\ll$ 7», GIS`BoxJoin[{ GIS`RotatedBox[<<3>>], GIS`RotatedBox[<3>], GIS`RotatedBox[<3>5], GIS`RotatedBox[  $\ll$ 3»], GIS`RotatedBox[ $\ll$ 3»], GIS`RotatedBox[ $\ll$ 3»], GIS`RotatedBox[ $\ll$ 3»], GIS`RotatedBox[ $\ll$ 3»], GIS`RotatedBox[ $\ll$ 3 $\gg$ ],  $\ll$ 5 $\gg$ }]],  $\ll$ 3 $\gg$ }, Join[{}, \$Failed, \$Failed, \$Failed]], {}]] is not

applicable.

Extract: Position specification Union[GIS`DisjointBoxSets[{«1»}, Join[{}, \$Failed, \$Failed, \$Failed]], {}] in

Extract[{«<1»}, Union[GIS`DisjointBoxSets[{GIS`LineBoxSet[250][GIS`BoxJoin[{GIS`RotatedBox[«3»], GIS`RotatedBox[«3»], GIS`RotatedBox[<3>>], GIS`RotatedBox[<3>>], GIS`RotatedBox[<3>>], GIS`RotatedBox[<3>>], GIS`RotatedBox[  $\ll$ 3»], GIS`RotatedBox[«3»], GIS`RotatedBox[«3»], GIS`RotatedBox[«3»], «5»}], «7», GIS`BoxJoin[{ GIS`RotatedBox[<3>>], GIS`RotatedBox[<3>>], GIS`RotatedBox[<3>>[<3>5], GIS`RotatedBox[<3>5], GIS`RotatedBox[  $\ll$ 3»], GIS`RotatedBox[«3»], GIS`RotatedBox[«3»], GIS`RotatedBox[«3»], GIS`RotatedBox[«3»], GIS`RotatedBox[< $3$ >>], < $5$ >>}]], < $3$ >>}, Join[{}, \$Failed, \$Failed, \$Failed]], {}]] is not

applicable.

General: Further output of Extract::psl1 will be suppressed during this calculation.

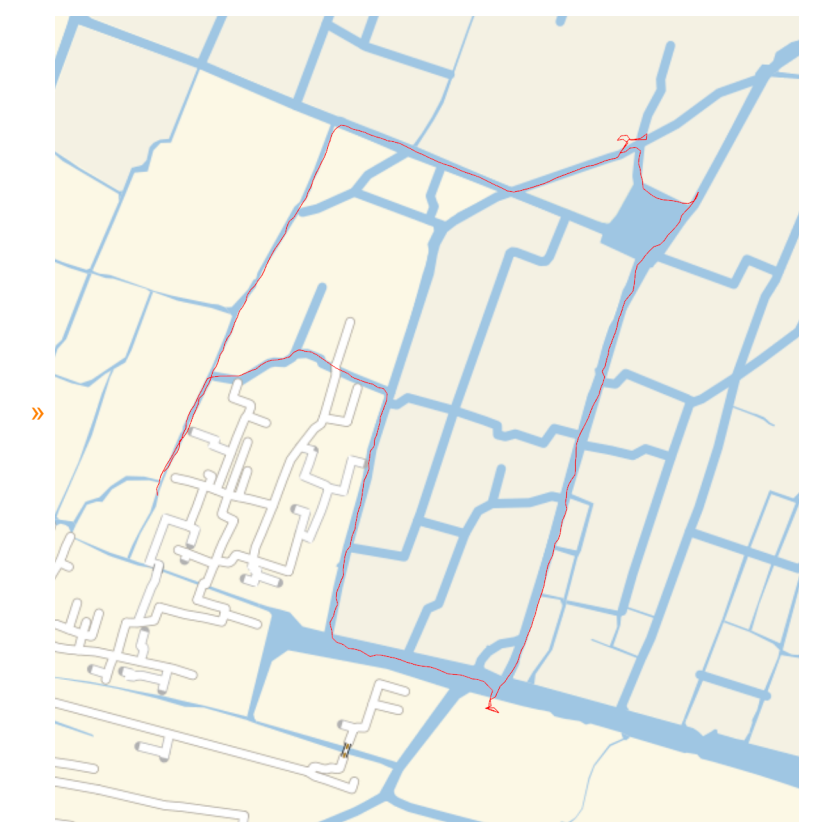

*O u t [ ] =*

# Path%.png

**IDIS** Union: Heads List and GIS`DisjointBoxes at positions 2 and 1 are expected to be the same.

- **Part:** The expression
	- Union[GIS`DisjointBoxes[{{{-3.9276 × 10<sup>6</sup>, 778267.}, {-3.92753 × 10<sup>6</sup>, 778304.}}, {{-3.92768 × 10<sup>6</sup>, 778128.}, {-3.92761 × 10<sup>6</sup>, 778165.}}, {{-3.92761 × 10<sup>6</sup>, 778214.}, {-3.92755 × 10<sup>6</sup>, 778251.}}, {{-3.92755 × 10<sup>6</sup>, 778367.}, {-3.92749 × 10<sup>6</sup>, 778404.}  $\}$ , Join[{}, \$Failed]], {} cannot be used as a part specification.

## **Part:** The expression

Union[GIS`DisjointBoxes[{{{-3.9276 × 10<sup>6</sup>, 778267.}, {-3.92753 × 10<sup>6</sup>, 778304.}}, {{-3.92768 × 10<sup>6</sup>, 778128.}, {-3.92761 × 10<sup>6</sup>, 778165.}}, {{–3.92761 × 10<sup>6</sup>, 778214.}, {–3.92755 × 10<sup>6</sup>, 778251.}}, {{–3.92755 × 10<sup>6</sup>, 778367.}, {–3.92749 × 10<sup>6</sup>, 778404.}  $\}$ , Join[{}, \$Failed]], {} cannot be used as a part specification.

# **Part:** The expression

- Union[GIS`DisjointBoxes[{{{-3.9276 × 10<sup>6</sup>, 778267.}, {-3.92753 × 10<sup>6</sup>, 778304.}}, {{-3.92768 × 10<sup>6</sup>, 778128.}, {-3.92761 × 10<sup>6</sup>, 778165.}}, {{-3.92761 × 10<sup>6</sup>, 778214.}, {-3.92755 × 10<sup>6</sup>, 778251.}}, {{-3.92755 × 10<sup>6</sup>, 778367.}, {-3.92749 × 10<sup>6</sup>, 778404.}  $\}$ , Join[{}, \$Failed]], {}] cannot be used as a part specification.
- General: Further output of Part::pkspec1 will be suppressed during this calculation.
- **Union:** Heads List and GIS`DisjointBoxes at positions 2 and 1 are expected to be the same.
- **Union:** Heads List and GIS`DisjointBoxSets at positions 2 and 1 are expected to be the same.
- General: Further output of Union::heads will be suppressed during this calculation.

**Extract: Position specification** 

Union[GIS`DisjointBoxSets[{GIS`LineBoxSet[250][GIS`BoxJoin[{GIS`RotatedBox[{<<2>}, -0.379082, {<<2>}], GIS`RotatedBox[{<<2  $\Rightarrow$ }, -0.379082, {«2>}], GIS`RotatedBox[{«2>}, -0.379082, {«2>}], GIS`RotatedBox[{«2>}, -0.379082, {«  $2\gg$ }], GIS`RotatedBox[{«2»}, -0.379082, {«2»}], GIS`RotatedBox[{«2»}, -«19», {«2»}], GIS`RotatedBox[{ $\ll$ 2»}, -0.379082, { $\ll$ 2»}], GIS`RotatedBox[{ $\ll$ 2»}, -0.379082, { $\ll$ 2»}], GIS`RotatedBox[{ $\ll$ 2»}, -0: .379082,  $\{\ll 2\gg\}$ ], GIS`RotatedBox[ $\{\ll 2\gg\}$ , -0.379082,  $\{\ll 2\gg\}$ ],  $\ll 5\gg$ }],  $\ll 7\gg$ ],  $\ll 3\gg$ },  $\ll 1\gg$ ],  $\ll 1\gg$  in  $\ll 1\gg$  is

not applicable.

**Extract: Position specification** 

Union[GIS`DisjointBoxSets[{GIS`LineBoxSet[250][GIS`BoxJoin[{GIS`RotatedBox[{<<2>}, -0.379082, {<<2>}], GIS`RotatedBox[{<<2  $\Rightarrow$ }, -0.379082, {«2>}], GIS`RotatedBox[{«2>}, -0.379082, {«2>}], GIS`RotatedBox[{«2>}, -0.379082, {« 2>>}], GIS`RotatedBox[{<<2>>}, -0.379082, {<<2>}], GIS`RotatedBox[{<<2>>{<<2>}, -<19>>, {<<2>}], GIS`RotatedBox[{<<2>>}, -0.379082, {<<2>>}], GIS`RotatedBox[{<<2>}, -0.379082, {<<2>}], GIS`RotatedBox[{<<2>>}, -0<sup>.</sup> .379082,  $\{\ll 2\gg\}$ ], GIS`RotatedBox[ $\{\ll 2\gg\}$ , -0.379082,  $\{\ll 2\gg\}$ ],  $\ll 5\gg$ }],  $\ll 7\gg$ ],  $\ll 3\gg$ },  $\ll 1\gg$ ],  $\ll 1\gg$ ] in Extract[{GIS`LineBoxSet[250][GIS`BoxJoin[{GIS`RotatedBox[{{«2»}, {«2»}}, -0.379082, {-3.92744 × 10<sup>6</sup>, 778704.}], GIS`RotatedBox[{{«2»}, {«2»}}, -0.379082, {-3.92743 × 10<sup>6</sup>, 778702.}], GIS`RotatedBox[{{«2»}, {«2»}}, -0.3790<sup>-</sup>. 82, {-3.92743 × 10<sup>6</sup>, 778700.}], «5», GIS`RotatedBox[{{«2»}, {«2»}}, -0.379082, {-3.9274 × 10<sup>6</sup>, 778687.}], GIS`RotatedBox[{{«2»}, {«2»}}, -0.379082, {-3.92739 × 10<sup>6</sup>, 778684.}], «5»}], «6», GIS`BoxJoin[{«1»}]], «3»},  $\ll$ 1»] is not applicable.

**Extract: Position specification** 

Union[GIS`DisjointBoxSets[{GIS`LineBoxSet[250][GIS`BoxJoin[{GIS`RotatedBox[{«2»}, -0.379082, {«2»}], GIS`RotatedBox[{«2  $\|x\|_1$  -0.379082, { $\ll$ 2 $\|x\|_1$ , GIS`RotatedBox[{ $\ll$ 2 $\|x\|_1$ , -0.379082, { $\ll$ 2 $\|x\|_1$ ,  $\leq$   $\|x\|_1$  GIS`RotatedBox[{ $\ll$ 2 $\|x\|_1$ , -0.379082, { $\ll$ 2>>}], GIS`RotatedBox[{<<2>>}, -0.379082, {<<2>}], GIS`RotatedBox[{<<2>>{<<2>}, -<19>>, {<<2>}], GIS`RotatedBox[{<2>}, -0.379082, {<2>}], GIS`RotatedBox[{<2>}, -0.379082, {<2>}], GIS`RotatedBox[{<2>}, -0: .379082, {«2»}], GIS`RotatedBox[{«2»}, -0.379082, {«2»}], «5»}], «7»], «3»}, «1»], «1»] in Extract[{«1»}, Union[GIS`DisjointBoxSets[{GIS`LineBoxSet[250][GIS`BoxJoin[{GIS`RotatedBox[«3»], GIS`RotatedBox[«3»], GIS`RotatedBox[<3>>], GIS`RotatedBox[<3>>], GIS`RotatedBox[<3>>], GIS`RotatedBox[<3>>], GIS`RotatedBox[  $\ll$ 3»], GIS`RotatedBox[ $\ll$ 3»], GIS`RotatedBox[ $\ll$ 3»], GIS`RotatedBox[ $\ll$ 3»],  $\ll$ 5»],  $\ll$ 6», GIS`BoxJoin[{ GIS`RotatedBox[<3>>], GIS`RotatedBox[<3>>], GIS`RotatedBox[<3>>], GIS`RotatedBox[<3>>], GIS`RotatedBox[ 3], GIS`RotatedBox[3], GIS`RotatedBox[3], GIS`RotatedBox[3], GIS`RotatedBox[3], GIS`RotatedBox[< $3$ >>], < $5$ >>}]], < $3$ >>}, Join[{}, \$Failed, \$Failed, \$Failed]], {}]] is not

applicable.

General: Further output of Extract::psl1 will be suppressed during this calculation.

*O u t [ ] =*

Path3D%.png

*O u t [ ] =*

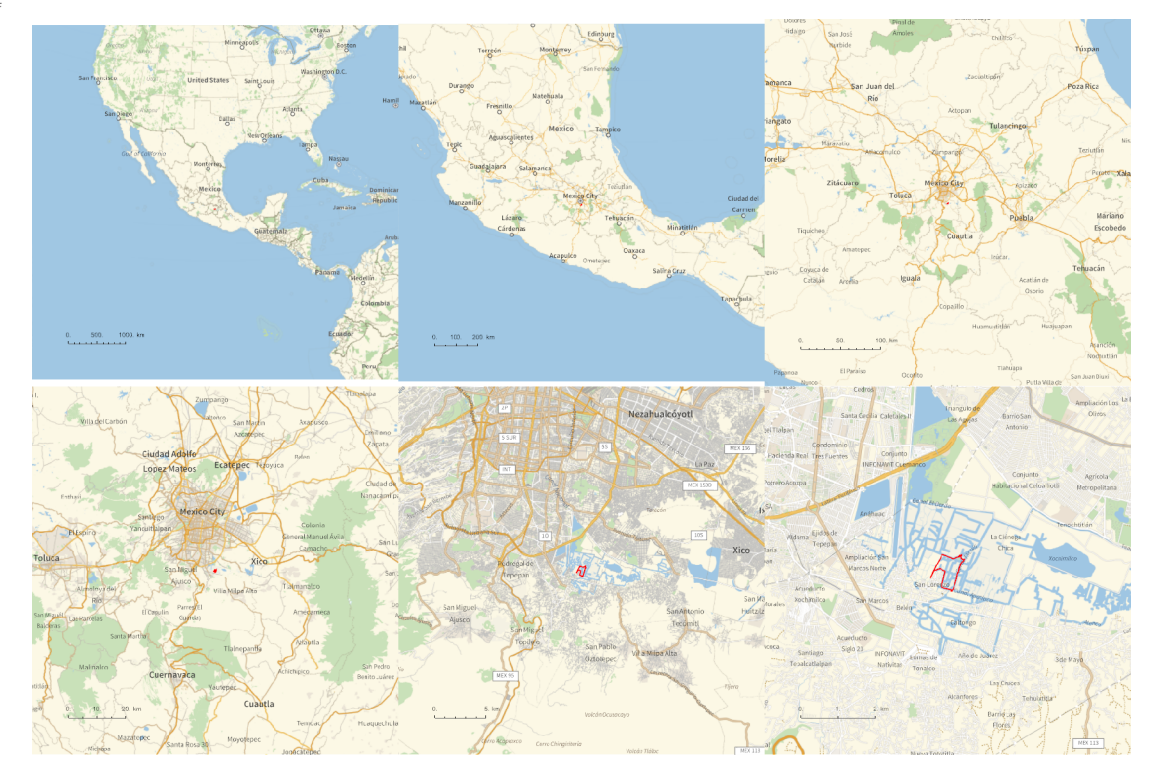

*O u t [ ] =*

### PathLocation.png

*O u t [ ] =*

C:\drorbn\Album\Summaries

```
folder = "C:\\drorbn\\Album\\2024.04.20_Coyoacan_to_Teotihuacan_Ride";
SetDirectory[folder];
(Interpretation[ImageResize[Import@# , 400], # ]  "") & /@
 FileNames["*.jpg" "*.jpeg" "*.png" "*.mp4"]
```
About 4km of paddling with Ophra, and then some walking around .

```
{
 "TitleNotes"  "About 4km of paddling with Ophra, and then some walking around.",
 "ImageComments"  {}
}
```